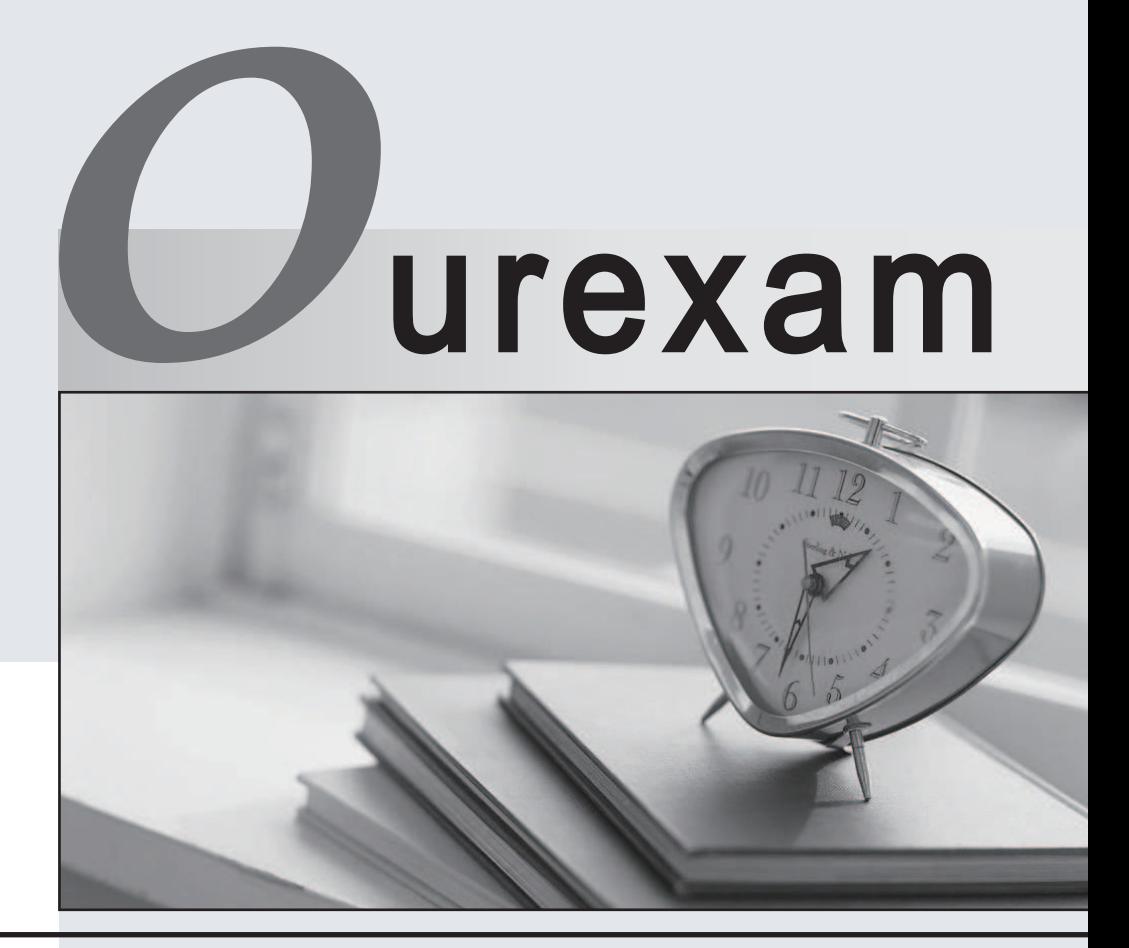

## Higher Quality

### Better Service!

We offer free update service for one year Http://www.ourexam.com

## **Exam** : **925-201b**

# **Title** : Principles of Network Security and FortiGate **Configurations**

## **Version** : Demo

- 1. Which of the following default factory setting is true about Fortigate unit?
- A. internal: 192.168.1.99/24; http, https, ping, ssh access is enabled
- B. external: 192.168.100.99/24; ping is enabled
- C. internal: 192.168.1.99/24;https,ping,ssh access is enable
- D. external: 192.168.100.99/24;ping & http is enable

#### **Answer:** A , B

- 2. Which of the following firmware upgrade method will cause configuration reset?
- A. WebUI
- B. CLI and the contract of the contract of the contract of the contract of the contract of the contract of the contract of the contract of the contract of the contract of the contract of the contract of the contract of the
- C. Fortimanager
- D. interrupt booting procedure by CLI

#### **Answer:** D

- 3. Which of the following statement about TCP MTU for Fortigate is true?
- A. default MTU is 1500 bytes
- B. For manual and DHCP addressing mode the MTU size can be from 576 to 1500 bytes
- C. for PPPOE addressing mode the MTU size can be from 576 to 1492 bytes
- D. default MTU is 1492 bytes

#### **Answer:** A , B, C

- 4. What is the valid method to fixup Fortigate interface speed&duplex?
- A. via web GUI
- B. via CLI
- C. via auto update
- D. via foritlog

#### **Answer:** B

- 5. What are the necessary procedure before using Xauth . ?
- A. create user group
- B. create firewall policy and the state of the state of the state of the state of the state of the state of the state of the state of the state of the state of the state of the state of the state of the state of the state
- C. enable IPSEC VPN
- D. enable PPTP

**Answer:** A , B, C

- 6. Which one is the most efficient way to block MSN traffic by Fortigate unit ?
- A. Use IPS module by applying protection profile
- B. Use Antivirus engine
- C. Use firewall policy

#### D. Use content filtering

#### **Answer:** A

7. What is the valid web script filtering option for web filtering ?

- A. Java Applet
- B. Worm
- C. ActiveX
- D. Cookie

#### **Answer:** A, C, D

- 8. What is the best way to implement Fortigate HA ?
- A. connect corresponding interface to individual switch
- B. connect all interface to the same hub or switch
- C. connect corresponding interface directly using cross-over cable
- D. connect corresponding interface directly using straight-through cable

#### **Answer:** A

- 9. What is the valid address object in Fortigate unit ?
- A. 10.1.1.1 / 255.255.255.0
- B. 10.1.1.1 / 255.255.255.255
- C. 10.1.1.1 / 255.255.255.248
- D. 10.1.1.1 / 255.255.255.252

#### **Answer:** B

- 10. What is the valid network in Fortigate
- A. 10.1.1.0 / 255.255.255.0
- B. 10.1.1.1 / 255.255.255.0
- C. 10.1.1.0 / 255.255.255.255
- D. 10.1.1.0 / 255.255.0.0

#### **Answer:** B, D

- 11. What is the valid ipsec phase 1 option
- A. des
- B. 3des
- C. md5
- D. sha1

#### **Answer:** A , B

- 12. what is the valid ipsec pahse 2 option
- A. des
- B. 3des
- C. md5
- D. sha1

#### **Answer:** C, D

- 13. What is valid router object of Fortigate unit ?
- A. prefix list
- B. route map
- C. key chain list
- D. access list
- **Answer:** A , B, C
- 14. What service can protection profile protect?
- A. ftp
- B. IMAP
- C. POP3 and the contract of the contract of the contract of the contract of the contract of the contract of the contract of the contract of the contract of the contract of the contract of the contract of the contract of th
- D. http://www.com/communications/communications/communications/communications/communications/communications/communications/communications/communications/communications/communications/communications/communications/communica
- E. SMTP
- **Answer:** A , B, C , D , E
- 15. What is the default protection profile ?
- A. strict
- B. scan and the control of the control of the control of the control of the control of the control of the control of the control of the control of the control of the control of the control of the control of the control of
- C. web
- D. unfiltered

**Answer:** A , B, C , D

- 16. What are the valid option in web filtering ?
- A. content block
- B. url block
- C. exempt list
- D. script filtering
- **Answer:** A , B, C , D
- 17. What is the valid IPS option ?
- A. IPS signature
- B. IPS anomaly
- C. IPS engine
- D. IPS list

#### **Answer:** A , D

18. Which logging can enable when enable protection profile content log?

- A. HTTP
- B. FTP
- C. IMAP
- D. POP3
- E. SMTP
- **Answer:** A , B, C , D
- 19. What is the valid option of Fortigate HA schedule
- A. none , hub , least-connection , round-robin
- B. weighted round-robin , random , ip , ip port
- C. switch , ip , ip port
- D. priority , hub , least-connection
- **Answer:** A , B
- 20. Which command can show HA status ?
- A. get system status
- B. diag sys ha status
- C. exec ha maga 1
- D. get sys lic
- E. config ha
- **Answer:** A , b , ,C